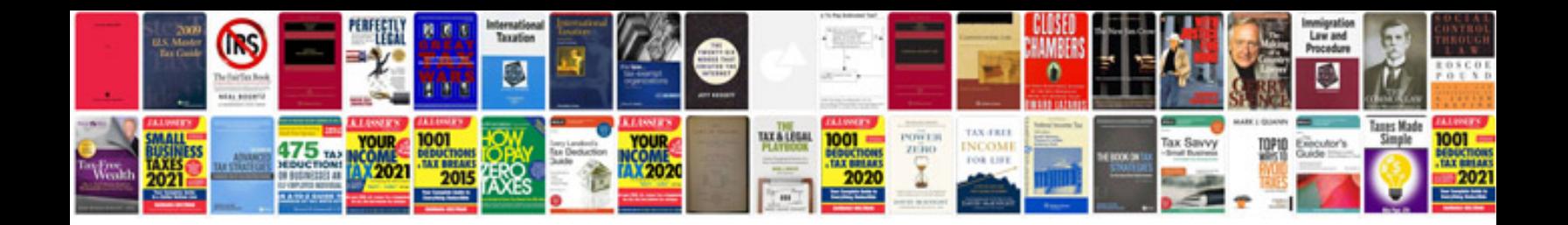

**Wii manuals download**

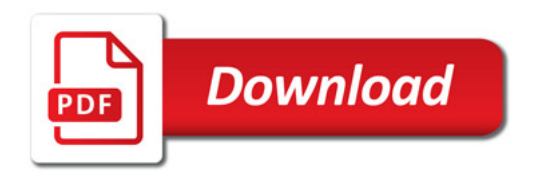

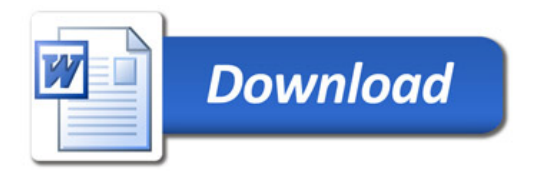